# **Show Commands**

debug

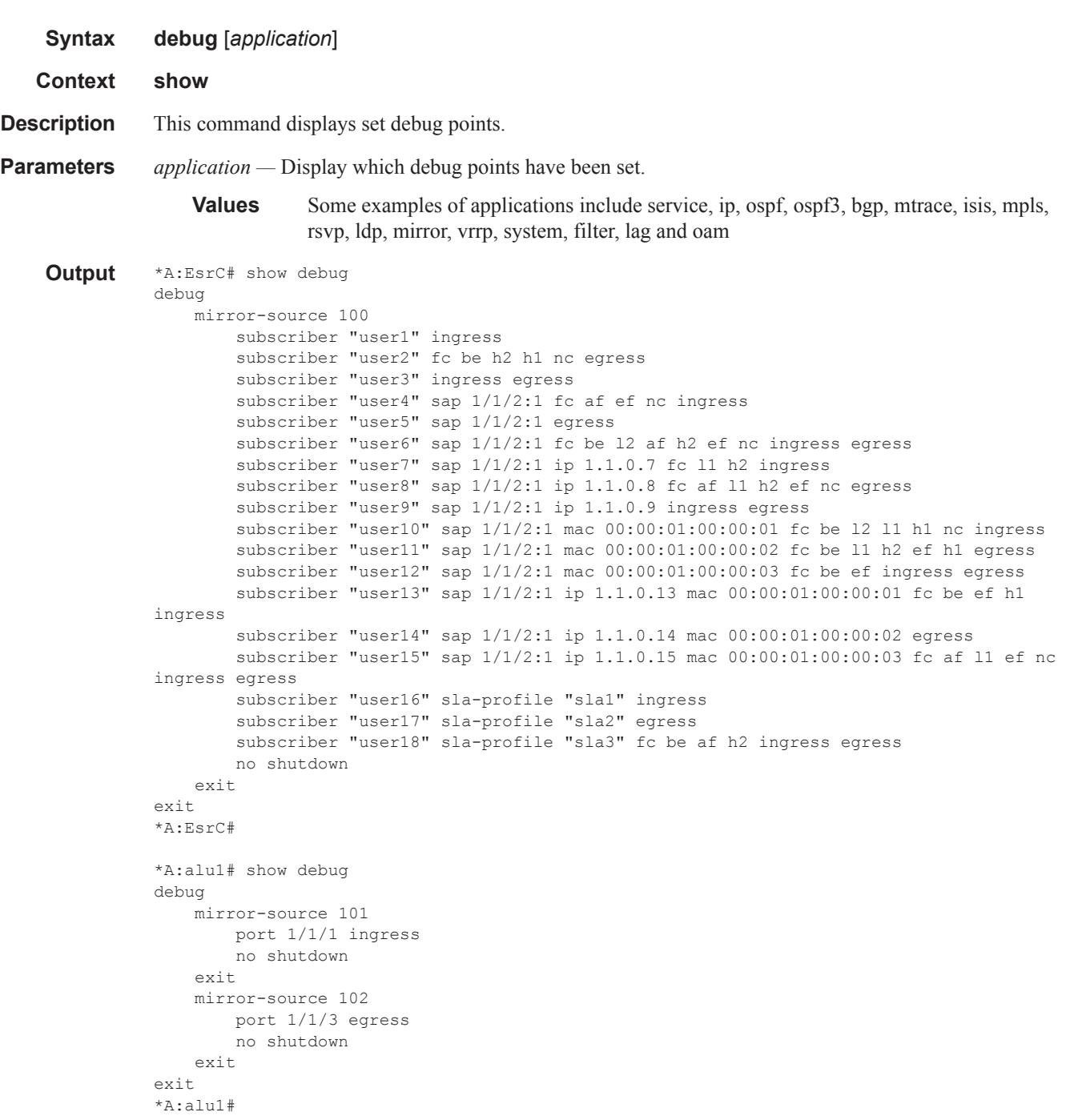

## active-subscribers

**Syntax active-subscribers summary active-subscribers** [**subscriber** *sub-ident-string* [**sap** *sap-id* **sla-profile** *sla-profile-name*]] [**detail|mirror**] **active-subscribers hierarchy** [**subscriber** *sub-ident-string*] **Context** show>service **Description** This command displays active subscriber information. **Parameters** *sub-ident-string —* Specifies an existing subscriber identification string. **sap** *sap-id —* Specifies the physical port identifier portion of the SAP definition. See "Common CLI Command Descriptions" on page 639 for command syntax. *sla-profile-name —* Displays an existing SLA profile name. *hierarchy —* Displays the subscriber hierarchy.

*summary —* Displays subscriber summary.

#### **Sample Output**

\*A:EsrC# show service active-subscribers mirror =============================================================================== Active Subscribers =============================================================================== Subscriber user1 (sub1) --------------------------------------------------------------------------- SLA Profile Instance sap:lag-8:1 - sla:sla1 --------------------------------------------------------------------------- IP Address MAC Address Origin --------------------------------------------- 00:00:01:00:00:01 Static Ingress mirror: 100 l2 af l1 nc --------------------------------------------------------------------------- SLA Profile Instance sap:lag-8:11 - sla:sla1 --------------------------------------------------------------------------- IP Address MAC Address Origin --------------------------------------------- 11.1.0.1 00:00:01:00:00:01 Static<br>
Ingress mirror: 100 12 af 11 nc Ingress mirror: --------------------------------------------- Subscriber user10 (sub1) --------------------------------------------------------------------------- SLA Profile Instance sap:lag-8:1 - sla:sla1 --------------------------------------------------------------------------- IP Address MAC Address Origin --------------------------------------------- 1.1.0.10 00:00:01:00:00:01 Static Ingress mirror: 100 af ef h1 nc --------------------------------------------- Subscriber user11 (sub1) --------------------------------------------------------------------------- SLA Profile Instance sap:lag-8:1 - sla:sla1 --------------------------------------------------------------------------- IP Address MAC Address Origin ---------------------------------------------

1.1.0.11 00:00:01:00:00:02 Static Egress mirror: 100 l2 ef h1 --------------------------------------------- Subscriber user12 (sub1) --------------------------------------------------------------------------- SLA Profile Instance sap:lag-8:1 - sla:sla1 --------------------------------------------------------------------------- IP Address MAC Address Origin --------------------------------------------- 1.1.0.12 00:00:01:00:00:03 Static Ingress mirror: 100 be l2 af l1 h2 ef h1 nc Egress mirror: 100 be 12 af 11 h2 ef h1 nc --------------------------------------------- Subscriber user13 (sub1) --------------------------------------------------------------------------- SLA Profile Instance sap:lag-8:1 - sla:sla1 --------------------------------------------------------------------------- IP Address MAC Address Origin --------------------------------------------- 00:00:01:00:00:01 Static Ingress mirror: 100 l1 ef h1 --------------------------------------------- Subscriber user14 (sub1) --------------------------------------------------------------------------- SLA Profile Instance sap:lag-8:1 - sla:sla1 --------------------------------------------------------------------------- IP Address MAC Address Origin --------------------------------------------- 1.1.0.14 00:00:01:00:00:02 Static Egress mirror: 100 l2 h2 ef h1 --------------------------------------------- Subscriber user15 (sub1) --------------------------------------------------------------------------- SLA Profile Instance sap:lag-8:1 - sla:sla1 --------------------------------------------------------------------------- IP Address MAC Address Origin --------------------------------------------- 1.1.0.15 00:00:01:00:00:03 Static Ingress mirror: 100 l1 nc Egress mirror: 100 11 nc --------------------------------------------- Subscriber user16 (sub1) --------------------------------------------------------------------------- SLA Profile Instance sap:lag-8:1 - sla:sla1 --------------------------------------------------------------------------- IP Address MAC Address Origin --------------------------------------------- 1.1.0.16 00:00:01:00:00:01 Static Ingress mirror: 100 be l2 af nc --------------------------------------------------------------------------- SLA Profile Instance sap:lag-8:11 - sla:sla1 --------------------------------------------------------------------------- IP Address MAC Address Origin --------------------------------------------- 11.1.0.16 00:00:01:00:00:01 Static Ingress mirror: 100 be l2 af nc --------------------------------------------- Subscriber user17 (sub1) --------------------------------------------------------------------------- SLA Profile Instance sap:lag-8:1 - sla:sla2 --------------------------------------------------------------------------- IP Address MAC Address Origin --------------------------------------------- 1.1.0.17 00:00:01:00:00:01 Static Egress mirror: 100 af l1 h1 --------------------------------------------------------------------------- SLA Profile Instance sap:lag-8:11 - sla:sla2 --------------------------------------------------------------------------- IP Address MAC Address Origin --------------------------------------------- 11.1.0.17 00:00:01:00:00:01 Static Egress mirror: 100 af l1 h1 --------------------------------------------- Subscriber user18 (sub1) --------------------------------------------------------------------------- SLA Profile Instance sap:lag-8:1 - sla:sla3 --------------------------------------------------------------------------- IP Address MAC Address Origin --------------------------------------------- 1.1.0.18 00:00:01:00:00:01 Static Ingress mirror: 100 h2 Egress mirror: 100 h2 --------------------------------------------------------------------------- SLA Profile Instance sap:lag-8:11 - sla:sla3 --------------------------------------------------------------------------- IP Address MAC Address Origin --------------------------------------------- 11.1.0.18 00:00:01:00:00:01 Static Ingress mirror: 100 h2<br>Egress mirror: 100 h2 Egress mirror: --------------------------------------------- Subscriber user2 (sub1) --------------------------------------------------------------------------- SLA Profile Instance sap:lag-8:1 - sla:sla1 --------------------------------------------------------------------------- IP Address MAC Address Origin --------------------------------------------- 1.1.0.2 00:00:01:00:00:01 Static Egress mirror: 100 be l2 af l1 h2 ef h1 nc --------------------------------------------------------------------------- SLA Profile Instance sap:lag-8:11 - sla:sla1 --------------------------------------------------------------------------- IP Address MAC Address Origin --------------------------------------------- 00:00:01:00:00:01 Static Egress mirror: 100 be l2 af l1 h2 ef h1 nc --------------------------------------------- Subscriber user3 (sub1) --------------------------------------------------------------------------- SLA Profile Instance sap:lag-8:1 - sla:sla1 --------------------------------------------------------------------------- IP Address MAC Address Origin --------------------------------------------- 00:00:01:00:00:01 Static Ingress mirror: 100 be l2 af l1 h2 ef h1 nc Egress mirror: 100 be l2 af l1 h2 ef h1 nc --------------------------------------------------------------------------- SLA Profile Instance sap:lag-8:11 - sla:sla1 --------------------------------------------------------------------------- IP Address MAC Address Origin --------------------------------------------- 11.1.0.3 00:00:01:00:00:01 Static

 Ingress mirror: 100 be l2 af l1 h2 ef h1 nc Egress mirror: 100 be l2 af l1 h2 ef h1 nc --------------------------------------------- Subscriber user4 (sub1) --------------------------------------------------------------------------- SLA Profile Instance sap:lag-8:1 - sla:sla1 --------------------------------------------------------------------------- IP Address MAC Address Origin --------------------------------------------- 1.1.0.4 00:00:01:00:00:01 Static Ingress mirror: 100 be l2 af l1 h2 ef h1 nc --------------------------------------------- Subscriber user5 (sub1) --------------------------------------------------------------------------- SLA Profile Instance sap:lag-8:1 - sla:sla1 --------------------------------------------------------------------------- IP Address MAC Address Origin --------------------------------------------- 1.1.0.5 00:00:01:00:00:01 Static Egress mirror: 100 be l2 af l1 h2 ef h1 nc --------------------------------------------- Subscriber user6 (sub1) --------------------------------------------------------------------------- SLA Profile Instance sap:lag-8:1 - sla:sla1 --------------------------------------------------------------------------- IP Address MAC Address Origin --------------------------------------------- 1.1.0.6 00:00:01:00:00:01 Static Ingress mirror: 100 be af l1 h2 Egress mirror: 100 be af 11 h2 --------------------------------------------- Subscriber user7 (sub1) --------------------------------------------------------------------------- SLA Profile Instance sap:lag-8:1 - sla:sla1 --------------------------------------------------------------------------- IP Address MAC Address Origin --------------------------------------------- 1.1.0.7 00:00:01:00:00:01 Static Ingress mirror: 100 be l2 af l1 h2 ef h1 nc --------------------------------------------- Subscriber user8 (sub1) --------------------------------------------------------------------------- SLA Profile Instance sap:lag-8:1 - sla:sla1 --------------------------------------------------------------------------- IP Address MAC Address Origin --------------------------------------------- 00:00:01:00:00:01 Static Egress mirror: 100 be af l1 h1 nc --------------------------------------------- Subscriber user9 (sub1) --------------------------------------------------------------------------- SLA Profile Instance sap:lag-8:1 - sla:sla1 --------------------------------------------------------------------------- IP Address MAC Address Origin --------------------------------------------- 1.1.0.9 00:00:01:00:00:01 Static Ingress mirror: 100 be l2 af l1 h2 ef h1 nc Egress mirror: 100 be l2 af l1 h2 ef h1 nc =============================================================================== \*A:EsrC#

## Show Commands

# service-using

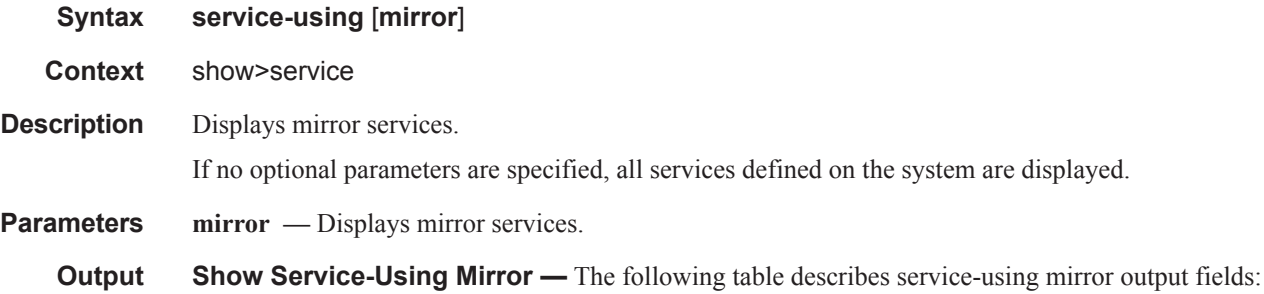

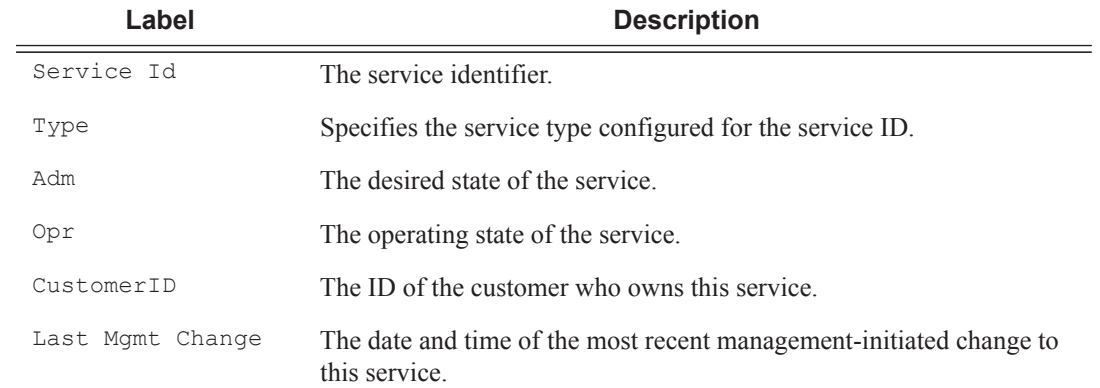

#### **Sample Output**

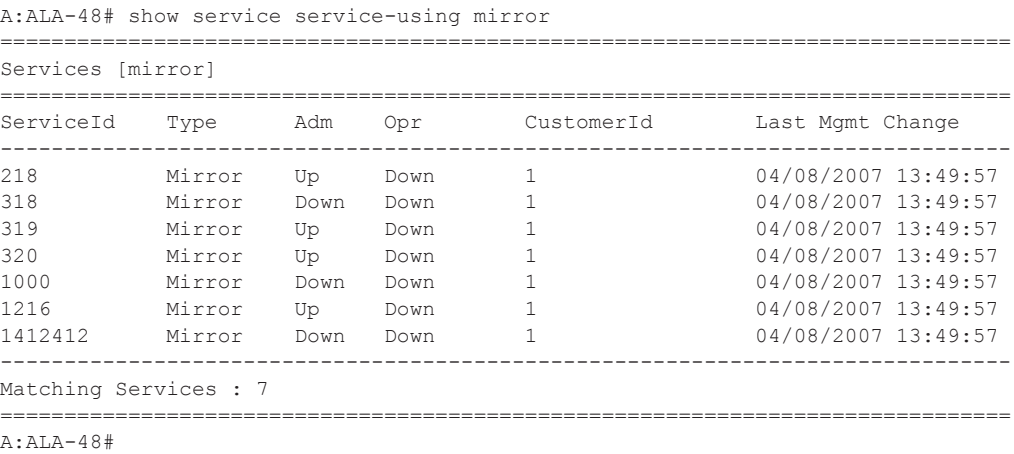

ι

li

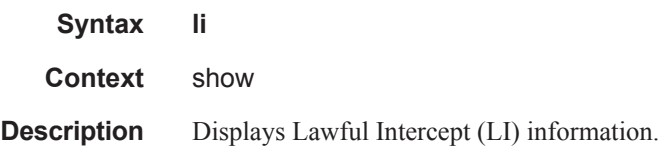

## li-source

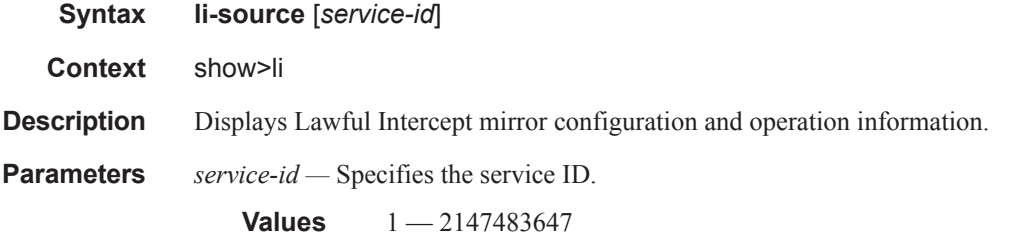

#### **Sample Output**

```
*A:sim138# show li li-source 2 
===============================================================================
Mirror Service
===============================================================================
Service Id : 2 Type : Ether
Admin State : Up Oper State : Up 
Forwarding Class : be Remote Sources: No<br>Slice : 0
Slice :
Destination SDP : 1000 (100.1.1.2) Egress Label : 4000 
Signaling: : None
-------------------------------------------------------------------------------
Local Sources
-------------------------------------------------------------------------------
Admin State : Up 
- IP Filter 1 Entry 1
===============================================================================
*A:sim138#
```
# filter

 $\mathbf{I}$ 

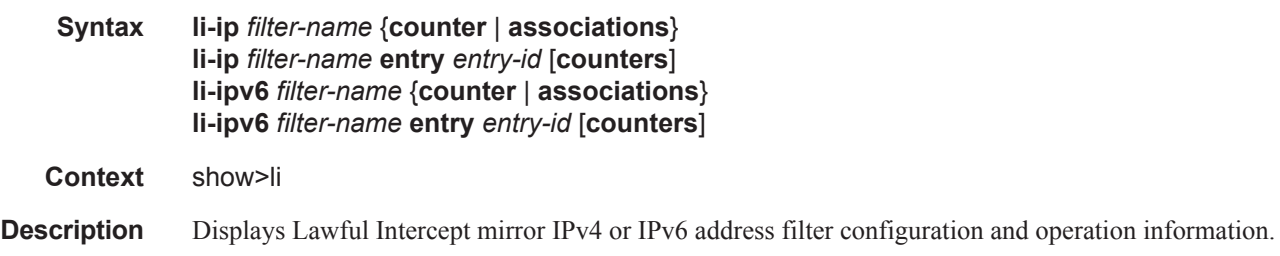

## Show Commands

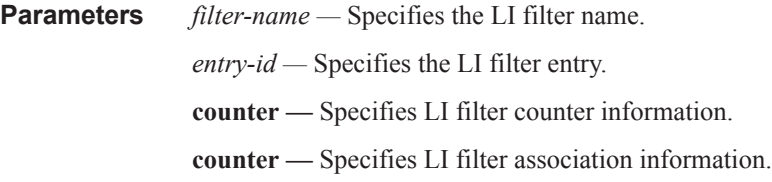

## log

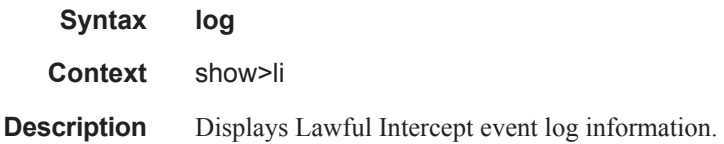

## log-id

**Syntax log-id** [*log-id*] [**severity** *severity-level*] [**application** *application*] [**sequence** *from-seq* [*to-seq*]] [**count** *count*] [**router** *router-instance* [**expression**]] [**subject** *subject* [**regexp**]] [**ascending | descending**]

- **Context** show>li>log
- **Description** Displays information for specified log.
- **Parameters** *log-id* Specifies the log ID.

**Values**  $1 - 100$ 

*severity-level —* Specifies the severity level.

**Values** cleared, indeterminate, critical, major, minor, warning

*application —* Specifies the application name.

**Values** bgp, cflowd, chassis, debug, igmp, lldp, mirror, ospf, pim, port, snmp, system, user, vrtr

*from-seq* [*to-seq*] *—* Specifies the sequence value.

**Values** 1 — 4294967295

*count —* Specifies the count.

**Values** 1 — 4294967295

*subject —* Specifies a subject string to match.

**reexp —** Specifies to use a regular expression match.

*ascending|descending —* Specifies the sort direction

*router-instance —* Specifies the router instance.

## status

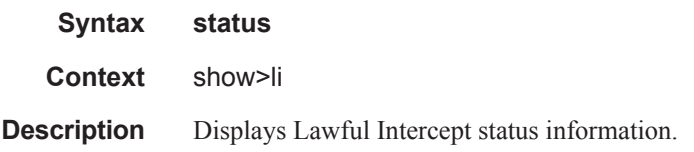

#### **Sample Output**

```
*A:sim138# show li status 
       ===============================================================================
Lawful Intercept Status Information
===============================================================================
LI Booted Config Status : fail 
LI Local Save Allowed : yes 
Separate LI administration : no
Last LI Config Save Time : N/A
Last Config Save Result : none
Changes Since Last Save : yes 
Last LI Config Modified Time : 2008/01/11 10:24:30 
                                                   ===============================================================================
*A:sim138#
```
## mobile-gateway

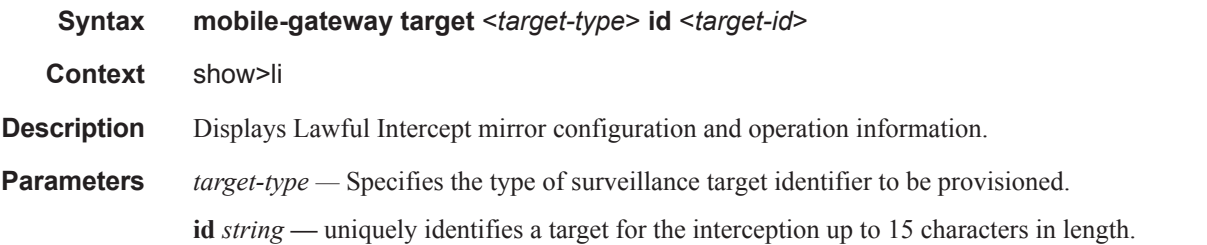

#### **Sample Output**

show li mobile-gateway target imsi id 123456789099005 =========================================================================== LI Target Information =========================================================================== Target id (imsi) : 123456789099005 Intercept type : iricc Df peer : 1liid: xyz123 ------------------------------------------------------------------------------- Number of targets : 1 =========================================================================== show li mobile-gateway target =========================================================================== LI Target Information =========================================================================== Target id (imsi) : 123456789099005 Intercept type : iricc Df peer : 1liid: xyz123

```
------------------------------------------------------------------------------------------
--------------------------------------
Target id (imsi) : 123456789099007
Intercept type : iricc Df peer : 1liid: abc123
------------------------------------------------------------------------------------------
--------------------------------------
Number of targets : 2
==========================================================================
LI summary
==========================================================================
Total targets : 10000 Total peers : 1
Total IRI targets : 0 Total IRI-CC targets: 10000
X3 transport type : UDP ULIC header: v1 Local interface : 10.10.7.1
Router context : Base Operator-id: op_id
IRI-DSCP : af41CC-DSCP: af41
==========================================================================
```
П

# mirror

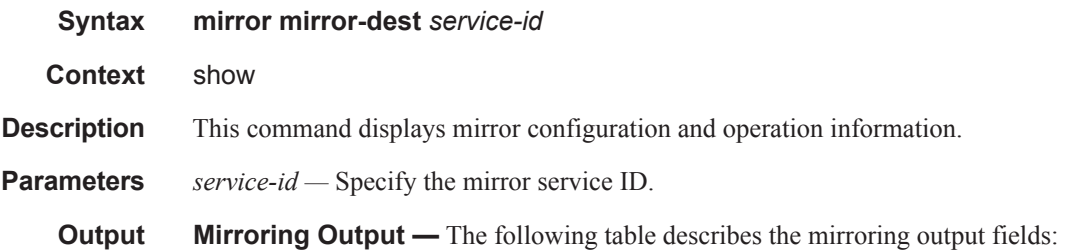

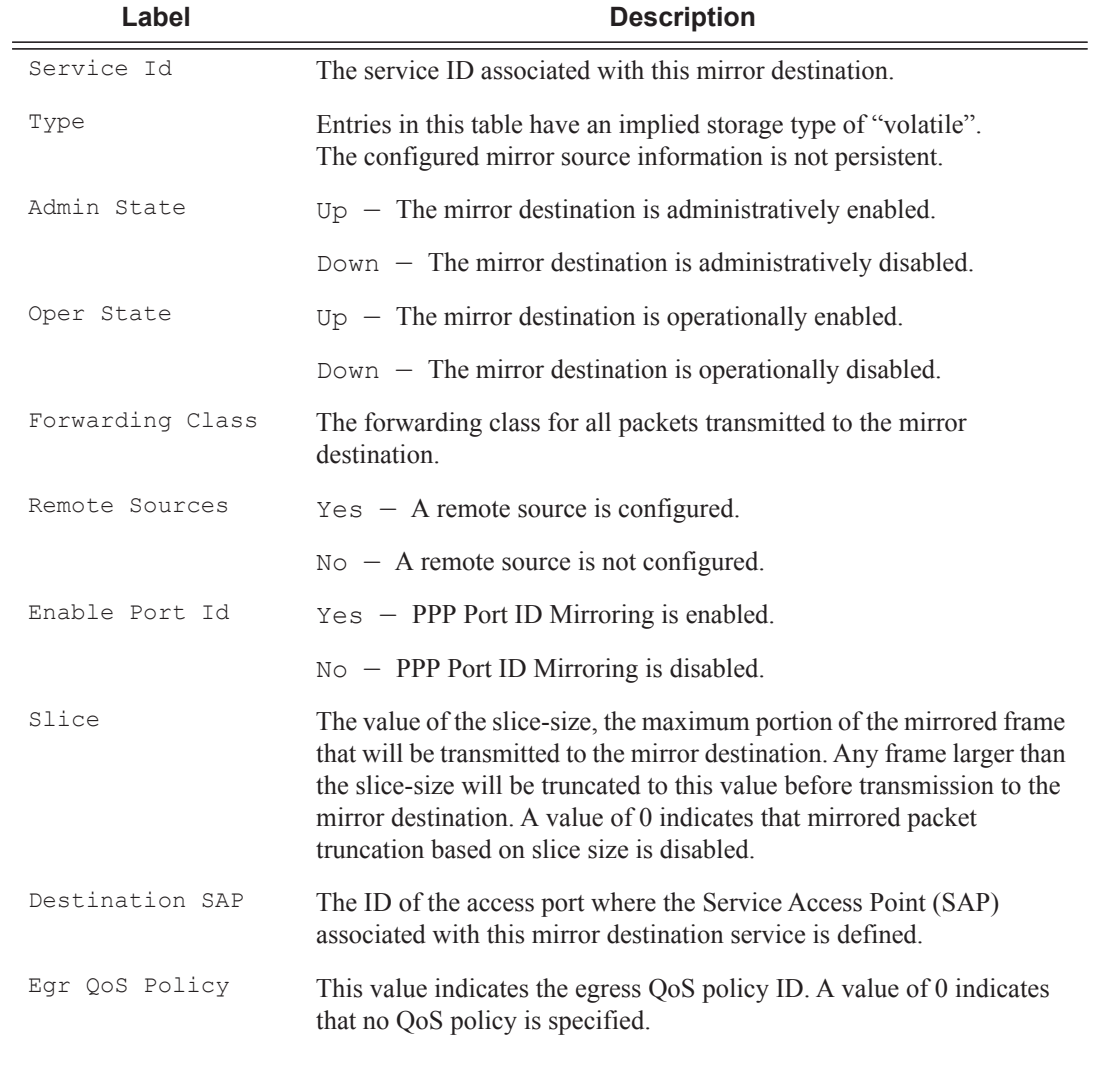

### **Sample Output**

```
A:SR7# show mirror mirror-dest 1000 
===============================================================================
Mirror Service
```

```
===============================================================================
Service Id : 1000 Type : Ether
Admin State : Up Oper State : Down
Forwarding Class : be Remote Sources: No
Slice : 0
Destination SAP : 1/1/1 Egr QoS Policy: 1
  -------------------------------------------------------------------------------
Local Sources
-------------------------------------------------------------------------------
Admin State : Up<br>- Port 1/1/2- Port 1/1/2 Eqress Ingress
===============================================================================
A:SR7# 
A:ALA-123>config>mirror# show mirror mirror-dest 500
===============================================================================
Mirror Service
===============================================================================
Service Id : 500 Type : Ether<br>
Admin State : Up : Coor State : Up
Admin State : Up Cher State : Up
Forwarding Class : be Remote Sources: Yes
Destination SAP : 1/1/2 Egr QoS Policy: 1
-------------------------------------------------------------------------------
Remote Sources
-------------------------------------------------------------------------------
Far End : 10.20.1.45 Ingress Label : 131070
-------------------------------------------------------------------------------
Local Sources
-------------------------------------------------------------------------------
Admin State : Up
No Mirror Sources configured
===============================================================================
A:ALA-123>config>mirror# 
A:ALA-456# show mirror mirror-dest 500
     ==============================================================================
Mirror Service
 ===============================================================================
Service Id : 500 Type : Ether
Admin State : Up Oper State : Up
Forwarding Class : be Remote Sources: No
Destination SDP : 144 (10.20.1.44) Egress Label : 131070
Signaling: : TLDP
-------------------------------------------------------------------------------
Local Sources
-------------------------------------------------------------------------------
Admin State : Up
No Mirror Sources configured
===============================================================================
A:ALA-456#
A:NS042650115# show mirror mirror-dest 100
==============================================================================
Mirror Service
===============================================================================
Service Id : 100 Type : PPP
Admin State : Up Oper State : Up
Forwarding Class : be Remote Sources: No
```
Slice : 0 Enable Port Id: Yes Destination SDP : 100 (2.2.2.2) Egress Label : 131070 Signaling: : TLDP ------------------------------------------------------------------------------- Local Sources ------------------------------------------------------------------------------- Admin State : Up No Mirror Sources configured =============================================================================== A:NS042650115# \*A:EsrC# show mirror mirror-dest 100 =============================================================================== Mirror Service =============================================================================== Service Id : 100 Type : Ether Description : Added by createMirrorDestination 100 Admin State : Up Oper State : Up Forwarding Class : be Remote Sources: No Slice : 0 Destination SAP : 1/1/5:100 Egr QoS Policy: 1 ------------------------------------------------------------------------------- Local Sources ------------------------------------------------------------------------------- Admin State : Up -Subs user1 Ing -Subs user2 Egr FC be h2 h1 nc -Subs user3 Egr Ing -Subs user4 1/1/2:1 Ing FC af ef nc -Subs user5 1/1/2:1 Egr -Subs user6 1/1/2:1 Egr Ing FC be l2 af h2 ef nc -Subs user7 1/1/2:1 Tng IP 1.1.0.7 FC 11 h2  $-$ Subs user8  $1/1/2:1$  Egr IP 1.1.0.8 FC af l1 h2 ef nc  $-$ Subs user9  $1/1/2:1$  Egr Ing IP 1.1.0.9 -Subs user10 1/1/2:1 The Index of the Index of the Index of the Index of the Index of the Index of the Index of the Index of the Index of the Index of the Index of the Index of the Index of the Index of the Index of the In MAC  $00:00:01:00:00:01$  FC be 12 11 h1 nc  $1/1/2:1$  $-$ Subs user11  $1/1/2:1$  Egr MAC 00:00:01:00:00:02 FC be l1 h2 ef h1 -Subs user12 1/1/2:1 Egr Ing MAC 00:00:01:00:00:03 FC be ef -Subs user13 1/1/2:1 Ing IP 1.1.0.13 MAC 00:00:01:00:00:01 FC be ef h1  $-$ Subs user $14$  Eqr IP 1.1.0.14 MAC 00:00:01:00:00:02  $-$ Subs user15  $1/1/2:1$  Egr Ing IP 1.1.0.15 MAC 00:00:01:00:00:03 FC af l1 ef nc -Subs user16 SLA sla1 Ing -Subs user17 SLA sla2 Egr -Subs user18 SLA sla3 Egr Ing FC be af h2 ===============================================================================

A:EsrC#

# **Debug Commands**

## subscriber

**Syntax subscriber** *sub-ident-string* [**sap** *sap-id* [**ip** *ip-address*] [**mac** *ieee-address*]|**sla-profile** *sla-profilename*] [**fc** {[**be**] [**l2**] [**af**] [**l1**] [**h2**] [**ef**] [**h1**] [**nc**]}] {[**ingress**] [**egress**]} **no subscriber** *sub-ident-string*

**Context** debug>mirroring-source

#### **Description** This command adds hosts of a subscriber to mirroring service.

#### **Parameters** *sub-ident-string* — Specifies the name of the subscriber identification policy.

- *sap-id* Specifies the physical port identifier portion of the SAP definition. See "Common CLI Command Descriptions" on page 639 for command syntax.
- **ip** *ip-address* The service IP address (system IP address) of the remote 7750 SR7450 ESS7710 SR device sending LI traffic.

**Values** 1.0.0.1 — 223.255.255.254

- **mac** *mac-address* Specify this optional parameter when defining a static host. The MAC address must be specified for **anti-spoof ip-mac** and **arp-populate**. Multiple static hosts may be configured with the same MAC address given that each definition is distinguished by a unique IP address.
- **sla-profile** *sla-profile-name* Specifies the SLA profile name.

**Values** 32 characters maximum.

**fc —** The name of the forwarding class with which to associate LI traffic.

**Values** be, l2, af, l1, h2, ef, h1, nc

**ingress —** Specifies information for the ingress policy.

**egress —** Specifies information for the egress policy.

## ingress-label

- **Syntax ingress-label l***abel* [*label …*up to 8 max] **no ingress-label** [*label* [*label …*up to 8 max]]
- **Context** debug>mirror-source
- **Description** This command configures mirroring of ingress MPLS frames with a specific MPLS label to a mirror destination.